# **Szkoła podstawowa, klasy 4-6**

Grażyna Koba, *Programujemy w środowisku Baltie*

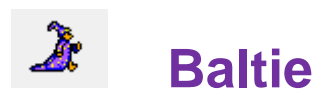

## **Zadanie 1. Wczytywanie sceny**

Wejdź do trybu **Programowanie/Nowicjusz**. Napisz program, w którym zostanie wczytana do programu scena z garażem umieszczonym z lewej strony sceny powyżej pierwszego wiersza sceny. Dodaj też trawnik (jeden zielony przedmiot) i choinkę. Zapisz program pod nazwą *Garaż*. Uruchom program.

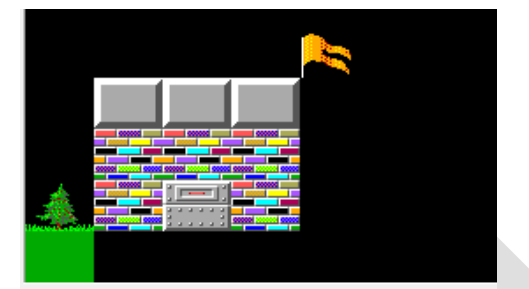

**Wskazówki**: Kliknij przycisk **(up. 1994)**, aby przejść do trybu **Budowanie**. Aby wczytać (przenieś)

scenę do programu, kliknij przycisk z nazwą sceny **ITT** zadanie1.s<sup>00</sup>). Przedmiot Pamiętaj o zapisaniu sceny pod tą samą nazwą właściwą, co program (scena domyślenie zapisuje się pod tą samą nazwą).

## **Zadanie 2. Stosowanie powtarzania poleceń**

Korzystając z powtarzania poleceń, Baltie powinien zbudować pod garażem zbudowanym w zadaniu 1. drogę – jak na rysunku poniżej. Zastosuj prędkość Baltiego równą 7. Zapisz program pod tą samą nazwą.

### **Zadanie 3. Stosowanie animacji złożonych**

Wejdź do trybu **Programowanie**/**Zaawansowany**. Zamień postać Baltiego na samochód. Następnie Baltie-samochód powinien pojechać w kierunku domu, stanąć (tyłem) naprzeciw bramy, otworzyć bramę, wjechać, zniknąć i zamknąć bramę. Zastosuj element animowany.

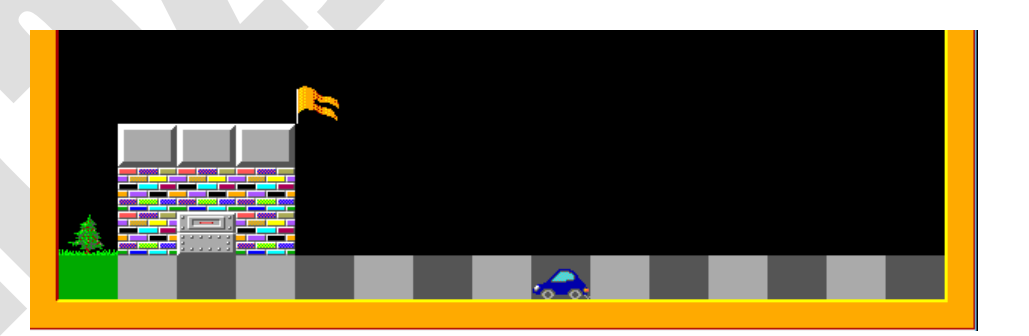

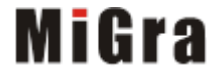

# **Szkoła podstawowa, klasy 4-6**

Grażyna Koba, *Programujemy w środowisku Baltie*

#### **Wskazówki**:

- Aby zamienić Baltiego na inną postać, należy zastosować element **Baltie Augustin**, np.
- Aby zdefiniować przedmiot animowany, na początku wiersza należy umieścić element **Przedmiot animowany** , następnie dwa przedmioty pokazujące początkową i końcową fazę animacji (brama zamknięta i całkowicie otwarta z banku nr **8**), a na

końcu element **Odtwarzaj animację:** 

**Uwaga**: W bankach przedmiotów (np. banku **3**, **8**, **9**, **10**) są umieszczone serie przedmiotów, z których każdy przedstawia pojedynczą fazę animacji.

**Omawiane środowisko programowania jest dostępne bezpłatnie w Internecie:**

*Baltie 3<http://www.baltie.com/pl/>*

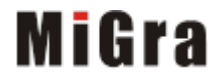